## メールアドレスの確認方法 (Android)

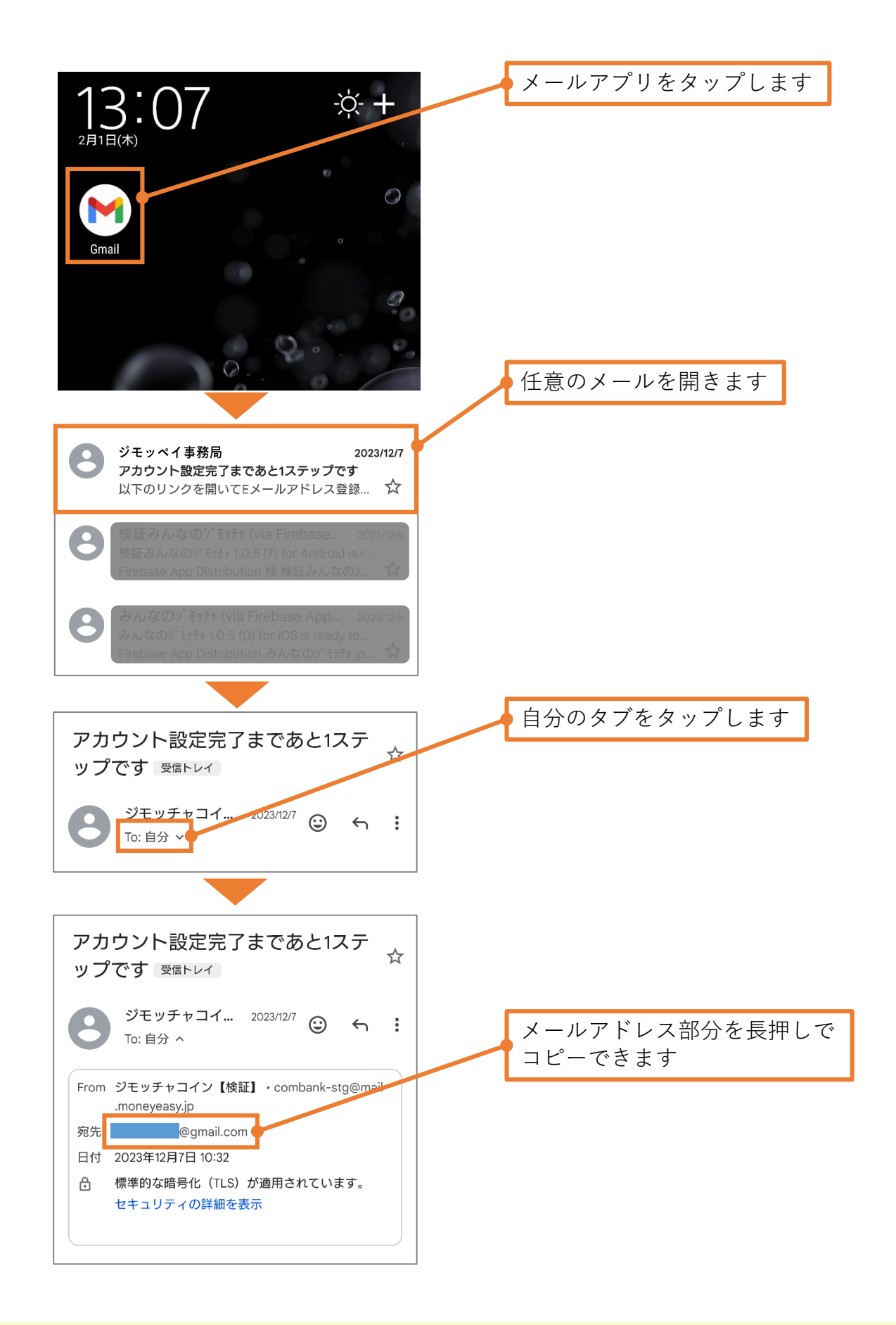